### **ТУРБОЕГЭ**

# Инверсия «НЕ»

Логическое отрицание Обозначения:  $\neg A, \overline{A}$ 

## Меняет значение на противоположное

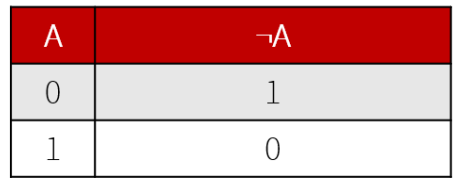

Конъюнкция «И»

Логическое умножение Обозначения: АЛВ, А & В, А и В, АВ Истина, когда все значения единицы. Хотя бы один 0 обнуляет всё.

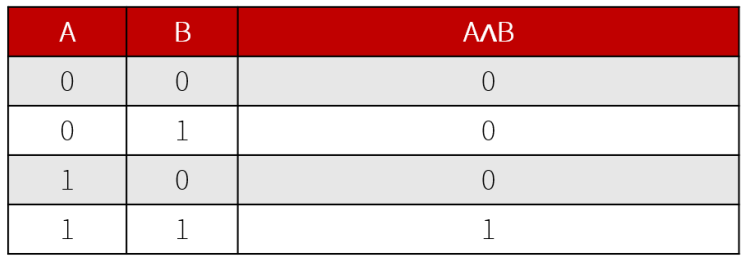

# Дизъюнкция «ИЛИ»

Логическое сложение

Обозначения: AVB, A | B, А или В

Истина, когда хотя бы одна единица. Ложь, когда все нули

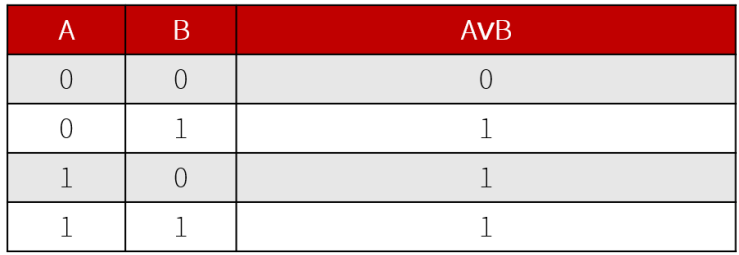

#### **ИТУРБОЕГЭ**

## Импликация «Если, то»

Следование

Обозначения: А→В, А => В

Из истины следует истина, из лжи что угодно

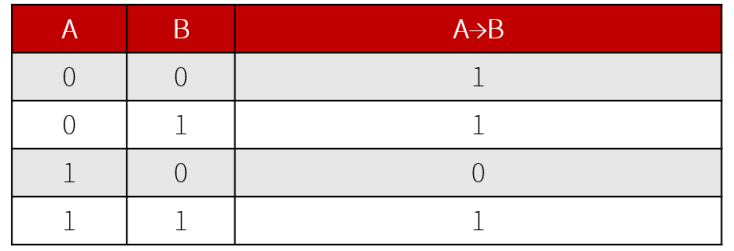

### Эквиваленция «Равны»

Тождество

Обозначения: А=В, А <=> В

Истина, когда значения одинаковы. Ложь, когда различны

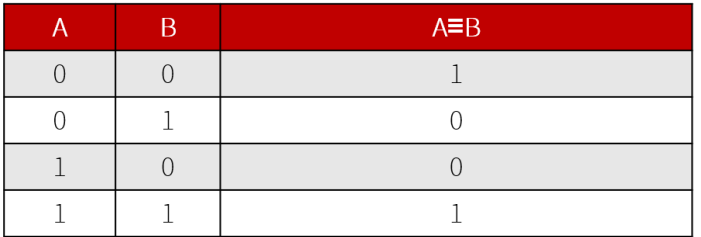

### Законы логики

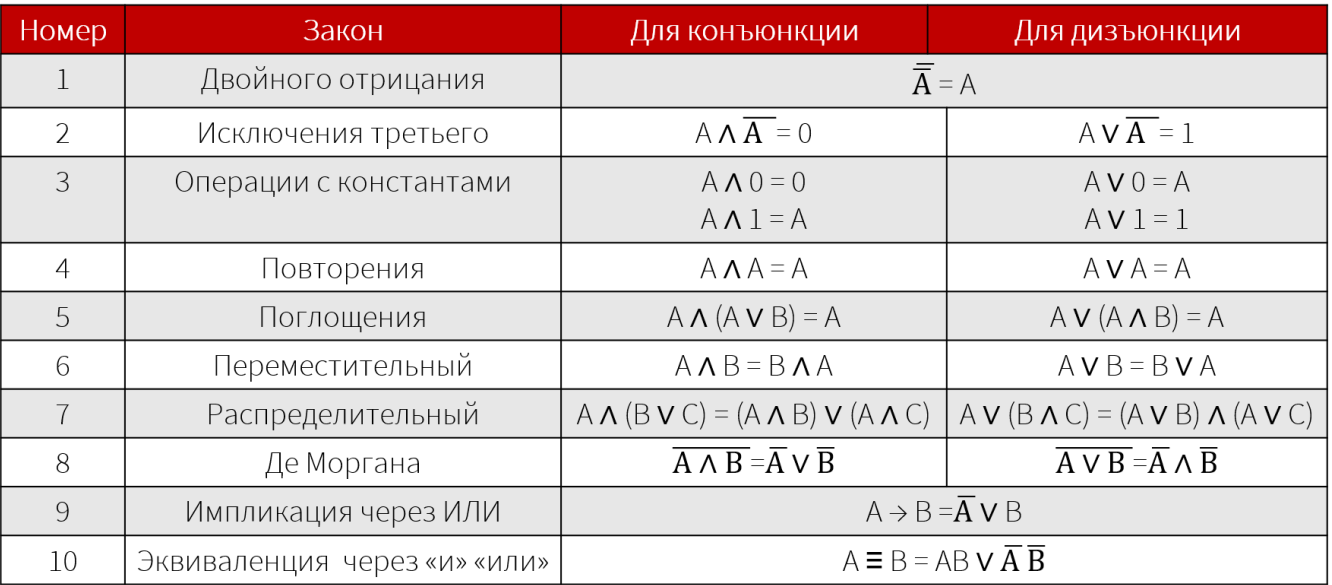